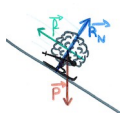

# Corrigé des exercices du livre - Chapitre 12 : Mouvements et énergies dans un champ uniforme

## Exercice 15 : Représenter l'évolution temporelle de l'énergie mécanique

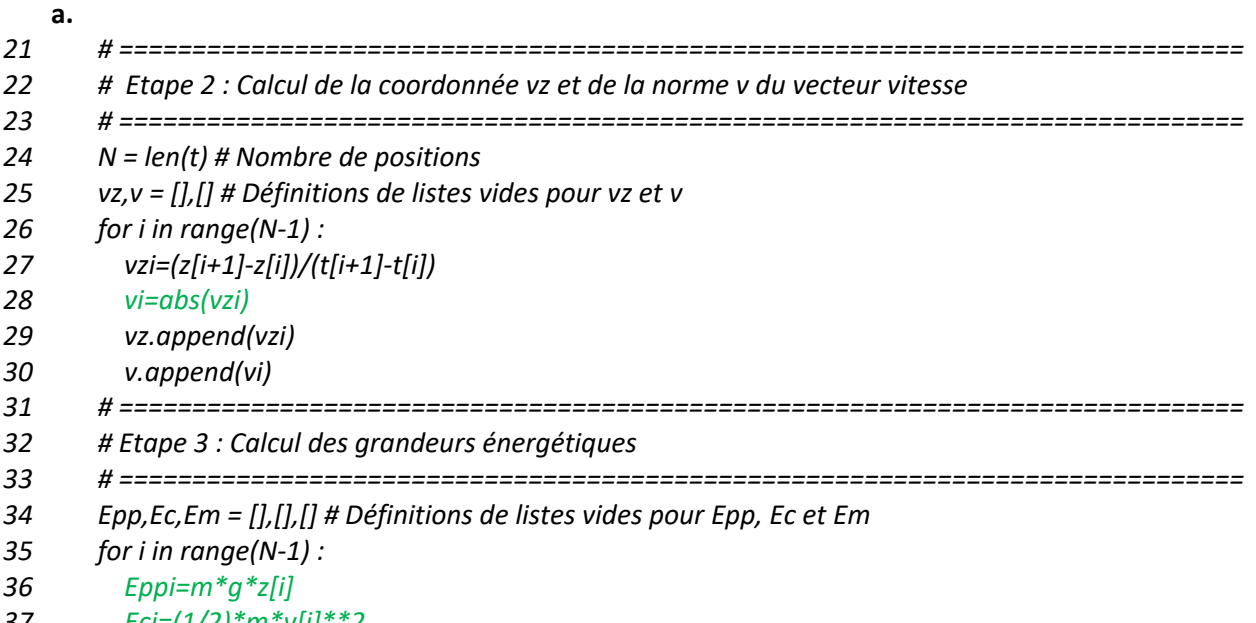

- 37  $Eci=(1/2)*m*v[i]**2$
- 38 Emi=Eci+Eppi
- 39 Epp.append(Eppi)
- 40 Ec.append(Eci)
- 41 Em.append(Emi)
	- b. Lors d'un mouvement de chute libre, la seule force agissant sur le système est son poids, qui est une force conservative. Lors d'un mouvement de chute libre, le système n'est donc soumis qu'à des forces conservatives, et son énergie mécanique est donc conservée.

On constate sur le graphique que l'énergie mécanique du sauteur est constante sur la durée de l'étude. Les données expérimentales sont donc bien compatibles avec une situation de chute libre.

# **Exercice 19 : Établir l'équation horaire du** mouvement

Système : particule  $\alpha$   $(m, a)$ Référentiel : terrestre supposé galiléen (le laboratoire) Bilan des forces : négligé

- Poids  $\vec{P}$  $\bullet$
- Force électrique  $\vec{F} = q_{\alpha} \vec{E} = 2e\vec{E} \quad \vec{F}(-2eE)$ Conditions initiales :
- $v_0$
- $z_0 = 0$

 $\vec{E}$ 

 $\overline{\phantom{a}}$ 

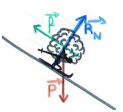

#### **Mouvement et interactions**

**a.** En appliquant la deuxième loi de Newton, on a 
$$
\vec{F} = m\vec{a}
$$
  
\n $\Rightarrow \vec{a} = \frac{1}{m}\vec{F} \Rightarrow \vec{a} \left(-\frac{2eE}{m}\right)$ 

**b.**  $\vec{v} = \int \vec{a} dt \Rightarrow v = \int -\frac{2eE}{m} dt = -\frac{2eE}{m}t + K$ La constante d'intégration est déterminée à l'aide des conditions initiales :  $K = v_0$  $\Rightarrow v(t) = -\frac{2eE}{m}t + v_0$ 

$$
\overrightarrow{OM} = \int \vec{v} dt \Rightarrow z = \int \left( -\frac{2eE}{m} t + v_0 \right) dt = -\frac{eE}{m} t^2 + v_0 t + K'
$$

La constante d'intégration est déterminée à l'aide des conditions initiales :  $K' = z_0 = 0$  $\Rightarrow$  z(t) =  $-\frac{eE}{m}t^2 + v_0t$ 

**c.** 
$$
t_1 = t(v = 0) : v(t_1) = 0 \Rightarrow -\frac{2eE}{m}t_1 + v_0 = 0 \Rightarrow t_1 = \frac{mv_0}{2eE}
$$

**d.** 
$$
d = z(t_1) = -\frac{eE}{m}t_1^2 + v_0t_1 = -\frac{mv_0^2}{4eE} + \frac{mv_0^2}{2eE} = \frac{mv_0^2}{4eE}
$$

#### *Exercice 24 : Tir au basket-ball*

Système : ballon (m) Référentiel : terrestre supposé galiléen (le terrain) Bilan des forces :

• Poids  $\vec{P}\begin{pmatrix} 0 \ -mg \end{pmatrix}$ 

On néglige les forces de frottement. Conditions initiales :

• 
$$
\overrightarrow{v_0} \begin{pmatrix} v_0 \cos(\alpha) \\ v_0 \sin(\alpha) \end{pmatrix}
$$
  
\n•  $\overrightarrow{OM_0} \begin{pmatrix} 0 \\ H \end{pmatrix}$ 

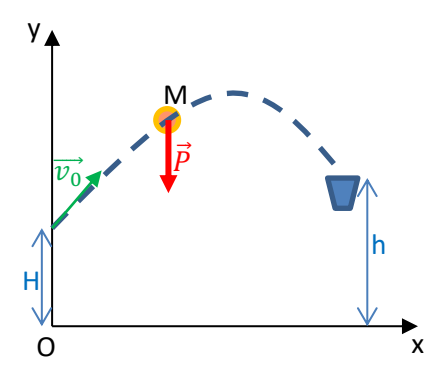

**a.** En appliquant la deuxième loi de Newton, on a  $\vec{P} = m\vec{a}$ 

$$
\Rightarrow \vec{a} = \frac{1}{m}\vec{P} = \frac{1}{m} \begin{pmatrix} 0 \\ -mg \end{pmatrix} \Rightarrow \vec{a} \begin{pmatrix} 0 \\ -g \end{pmatrix}
$$

$$
\vec{v} = \int \vec{a} dt = \int \begin{pmatrix} 0 \\ -g \end{pmatrix} dt = \begin{pmatrix} K_1 \\ -gt + K_2 \end{pmatrix}
$$
Les constants d'intégration sont déterm

Les constantes d'intégration sont déterminées à l'aide des conditions initiales :  $K_1 = v_{0x} = v_0 \cos(\alpha)$ ;  $K_2 = v_{0y} = v_0 \sin(\alpha)$ 

$$
\Rightarrow \vec{v} \begin{pmatrix} v_0 \cos(\alpha) \\ -gt + v_0 \sin(\alpha) \end{pmatrix}
$$

$$
\overrightarrow{OM} = \int \vec{v} dt = \int \begin{pmatrix} v_0 \cos(\alpha) \\ -gt + v_0 \sin(\alpha) \end{pmatrix} dt = \begin{pmatrix} v_0 t \cos(\alpha) + K_3 \\ -\frac{1}{2}gt^2 + v_0 t \sin(\alpha) + K_4 \end{pmatrix}
$$

Les constantes d'intégration sont déterminées à l'aide des conditions initiales :  $K_3 = x_0 = 0; K_4 = y_0 = H$  $v_0 t \cos(\alpha)$ 

$$
\Rightarrow \overrightarrow{OM} \left( -\frac{1}{2}gt^2 + v_0t\sin(\alpha) + H \right)
$$

**b.** Détermination de l'équation de la trajectoire :

$$
x = v_0 t \cos(\alpha) \Rightarrow t = \frac{x}{v_0 \cos(\alpha)}
$$
  
\n
$$
\Rightarrow y = -\frac{1}{2}gt^2 + v_0t \sin(\alpha) + H = -\frac{g}{2v_0^2 \cos^2(\alpha)}x^2 + x \tan(\alpha) + H
$$
  
\nLe joueur marque un panier si le ballon passe par le point *P*(*D*,*h*):  
\n
$$
y_P = -\frac{g}{2v_0^2 \cos^2(\alpha)}x_P^2 + x_P \tan(\alpha) + H \Rightarrow h = -\frac{g}{2v_0^2 \cos^2(\alpha)}D^2 + D \tan(\alpha) + H
$$

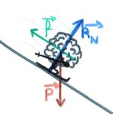

$$
\Rightarrow \frac{g}{2v_0^2 \cos^2(\alpha)} D^2 = D \tan(\alpha) + H - h \Rightarrow v_0 = \frac{D}{\cos(\alpha)} \sqrt{\frac{g}{2(D \tan(\alpha) + H - h)}}
$$

$$
\Rightarrow v_0 = \frac{4,60}{\cos(45)} \sqrt{\frac{9,8}{2(4,60 \tan(45) + 2,50 - 3,05)}} = 7,2 \text{ m.s}^{-1}
$$

## *Exercice 28 : HMS Victory*

Système : boulet (m)

Référentiel : terrestre supposé galiléen (l'océan) Bilan des forces :

• Poids  $\vec{P}\begin{pmatrix} 0 \ -mg \end{pmatrix}$ 

• On néglige les forces de frottement. Conditions initiales :

• 
$$
\overrightarrow{v_0} {v_0 \choose 0}
$$
  $v_0 = 480 \text{ m. s}^{-1}$   
•  $\overrightarrow{OM_0} {0 \choose h}$   $h = 2,50 \text{ m}$ 

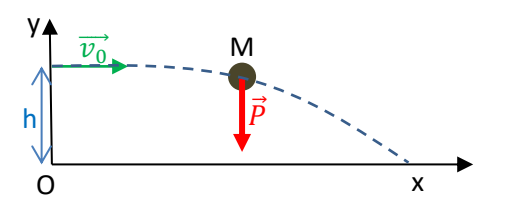

En appliquant la deuxième loi de Newton, on a  $\vec{P} = m\vec{a}$ 

$$
\Rightarrow \vec{a} = \frac{1}{m}\vec{P} = \frac{1}{m} \begin{pmatrix} 0 \\ -mg \end{pmatrix} \Rightarrow \vec{a} \begin{pmatrix} 0 \\ -g \end{pmatrix}
$$

$$
\vec{v} = \int \vec{a} dt = \int \begin{pmatrix} 0 \\ -g \end{pmatrix} dt = \begin{pmatrix} K_1 \\ -gt + K_2 \end{pmatrix}
$$

Les constantes d'intégration sont déterminées à l'aide des conditions initiales :

$$
K_1 = v_{0x} = v_0; K_2 = v_{0y} = 0
$$

$$
\Rightarrow \vec{v} \begin{pmatrix} v_0 \\ -gt \end{pmatrix}
$$

$$
\overrightarrow{OM} = \int \vec{v} dt = \int \begin{pmatrix} v_0 \\ -gt \end{pmatrix} dt = \begin{pmatrix} v_0 t + K_3 \\ -\frac{1}{2}gt^2 + K_4 \end{pmatrix}
$$

Les constantes d'intégration sont déterminées à l'aide des conditions initiales :  $K_3 = x_0 = 0$ ;  $K_4 = y_0 = h$  $\mathcal{U}$   $v_0 t$   $\lambda$ 

$$
\Rightarrow \overrightarrow{OM}\left(-\frac{1}{2}gt^2 + h\right)
$$

Détermination de l'équation de la trajectoire :  $x = v_0 t \Rightarrow t = \frac{x}{v_0} \Rightarrow y = -\frac{1}{2} g t^2 + h = -\frac{g}{2v_0^2} x^2 + h$ La portée des canons est la distance D parcourue par le boulet jusqu'à ce qu'il touche l'eau, soit l'abscisse du point P d'ordonnée 0.

$$
y_P = -\frac{g}{2v_0^2}D^2 + h \Rightarrow 0 = -\frac{g}{2v_0^2}x_P^2 + h \Rightarrow D = v_0 \sqrt{\frac{2h}{g}} = 480 \sqrt{\frac{2 \times 2,50}{9,81}} = 343 \, m
$$

## *Exercice 29 : Lobshot au golf*

Système : balle de golf (m) Référentiel : terrestre supposé galiléen (le fairway) Bilan des forces :

• Poids 
$$
\vec{P}\begin{pmatrix}0\\-mg\end{pmatrix}
$$

• On néglige les forces de frottement. Conditions initiales :

• 
$$
\overrightarrow{v_0} \begin{pmatrix} v_0 \cos(\alpha) \\ v_0 \sin(\alpha) \end{pmatrix}
$$
  
•  $\overrightarrow{OM_0} \begin{pmatrix} 0 \\ 0 \end{pmatrix}$ 

**a.** En appliquant la deuxième loi de Newton, on a  $\vec{P} = m\vec{a}$ 

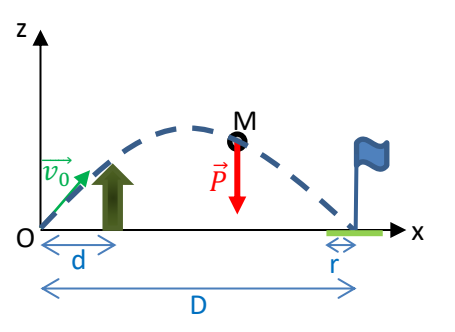

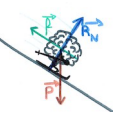

$$
\Rightarrow \vec{a} = \frac{1}{m}\vec{P} = \frac{1}{m} \begin{pmatrix} 0 \\ -mg \end{pmatrix} \Rightarrow \vec{a} \begin{pmatrix} 0 \\ -g \end{pmatrix}
$$
  
\n
$$
\vec{v} = \int \vec{a} dt = \int \begin{pmatrix} 0 \\ -g \end{pmatrix} dt = \begin{pmatrix} K_1 \\ -gt + K_2 \end{pmatrix}
$$
  
\nLes constants d'intégration sont déterminées à l'aide des conditions initiales :  
\n
$$
K_1 = v_{0x} = v_0 \cos(\alpha) ; K_2 = v_{0z} = v_0 \sin(\alpha)
$$
  
\n
$$
\Rightarrow \vec{v} \begin{pmatrix} v_0 \cos(\alpha) \\ -gt + v_0 \sin(\alpha) \end{pmatrix}
$$
  
\n
$$
\overrightarrow{OM} = \int \vec{v} dt = \int \begin{pmatrix} v_0 \cos(\alpha) \\ -gt + v_0 \sin(\alpha) \end{pmatrix} dt = \begin{pmatrix} v_0 t \cos(\alpha) + K_3 \\ -\frac{1}{2}gt^2 + v_0 t \sin(\alpha) + K_4 \end{pmatrix}
$$
  
\nLes constants d'intégration sont déterminées à l'aide des conditions initiales :

$$
K_3 = x_0 = 0; K_4 = z_0 = 0
$$
  
\n
$$
\Rightarrow \overline{OM} \begin{pmatrix} v_0 t \cos(\alpha) \\ 1 \\ -\frac{1}{2} g t^2 + v_0 t \sin(\alpha) \end{pmatrix}
$$

Détermination de l'équation de la trajectoire :  $x = v_0 t \cos(\alpha) \Rightarrow t = \frac{x}{v_0 \cos(\alpha)}$ 

$$
\Rightarrow z = -\frac{1}{2}gt^2 + v_0t\sin(\alpha) \Rightarrow z = -\frac{g}{2v_0^2\cos^2(\alpha)}x^2 + x\tan(\alpha)
$$

**b.** La balle franchit la haie à condition que sa trajectoire passe au-dessus du point de coordonnées (d, H).

$$
z(d) = -\frac{g}{2v_0^2 \cos^2(\alpha)} d^2 + d \tan(\alpha) = -\frac{9.8}{2 \times 35^2 \times \cos^2(38)} \times 8.0^2 + 8.0 \times \tan(38) = 6.3 \, m
$$
  
 
$$
z(d) > H \Rightarrow \text{La balle frankit la haie.}
$$

Le premier rebond de la balle s'effectue sur le green si l'abscisse du point d'altitude nulle est compris dans l'intervalle  $[D - r, D + r] = [18; 32] m$ entre  $D - r$  et  $D + r$ 

$$
z = 0 \Rightarrow -\frac{g}{2v_0^2 \cos^2(\alpha)} x^2 + x \tan(\alpha) = x \left( -\frac{g}{2v_0^2 \cos^2(\alpha)} x + \tan(\alpha) \right) = 0
$$
  
\n
$$
\Rightarrow -\frac{g}{2v_0^2 \cos^2(\alpha)} x + \tan(\alpha) = 0 \Rightarrow x = \frac{2v_0^2 \cos^2(\alpha) \tan(\alpha)}{g} = \frac{2v_0^2 \cos(\alpha) \sin(\alpha)}{g}
$$
  
\n
$$
\Rightarrow x = \frac{2 \times 35^2 \cos(38) \sin(38)}{9.8} = 121 \text{ m}.
$$

Le golfeur a tapé bien trop fort. Sa balle part beaucoup trop loin.

#### *Exercice 30 : Imprimante à jet d'encre continu*

Système : goutte d'encre ( $m = 6.5. 10^{-11} kg$ ;  $q = 3.0. 10^{-13} C$ ) Référentiel : terrestre supposé galiléen (imprimante) Bilan des forces :

• Force électrostatique  $\vec{F}\begin{pmatrix} 0\\ -qE \end{pmatrix}$ 

• On néglige le poids de la goutte d'encre. Conditions initiales :

- $\overrightarrow{v_0} \begin{pmatrix} v_0 \\ 0 \end{pmatrix}$   $v_0 = 18 \, m.s^{-1}$  $\bullet \quad \overrightarrow{OM_0} \begin{pmatrix} 0 \\ 0 \end{pmatrix}$  $\binom{0}{0}$
- **a.** En appliquant la deuxième loi de Newton, on a  $\vec{F} = m\vec{a}$

$$
\Rightarrow \vec{a} = \frac{1}{m}\vec{F} = \frac{1}{m} \begin{pmatrix} 0 \\ -qE \end{pmatrix} \Rightarrow \vec{a} \begin{pmatrix} 0 \\ -\frac{qE}{m} \end{pmatrix}
$$

$$
\vec{v} = \int \vec{a} dt = \int \left( -\frac{qE}{m} \right) dt = \left( -\frac{qE}{m} t + K_2 \right)
$$

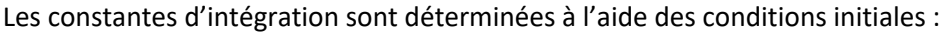

x

d

 $\overrightarrow{v_0}$   $\qquad \qquad \overrightarrow{E}$ M

 $z$ <sup> $\uparrow$ </sup>

⃗

$$
K_1 = \nu_{0x} = \nu_0 \; ; K_2 = \nu_{0y} = 0
$$

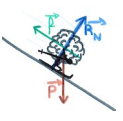

$$
\Rightarrow \vec{v} \left( -\frac{qE}{m} t \right)
$$

$$
\overrightarrow{OM} = \int \vec{v} dt = \int \left( -\frac{v_0}{m} t \right) dt = \left( -\frac{v_0 t + K_3}{2 m} t^2 + K_4 \right)
$$

Les constantes d'intégration sont déterminées à l'aide des conditions initiales :

$$
K_3 = x_0 = 0; K_4 = y_0 = 0
$$
  

$$
\frac{v_0 t}{dE}
$$

$$
\Rightarrow \overrightarrow{OM} \left( -\frac{qE}{2m} t^2 \right)
$$

**b.** Détermination de l'équation de la trajectoire :  $x = v_0 t \Rightarrow t = \frac{x}{v_0}$ 

$$
\Rightarrow z = -\frac{qE}{2m}t^2 \Rightarrow z = -\frac{qE}{2mv_0^2}x^2
$$

La déviation d en sortie de plaques est alors :

$$
d = -\frac{qE}{2mv_0^2}l^2 = -\frac{3,0.10^{-13} \times 4,0.10^5}{2 \times 6,5.10^{-11} \times 18^2} \times (2,0.10^{-2})^2 = 1,1.10^{-3} m = 1,1 mm
$$

# *Exercice 32 : Service smashé au volley-ball*

Système : ballon ( $m = 260$  g)

Référentiel : terrestre supposé galiléen (le terrain) Bilan des forces :

• Poids 
$$
\vec{P}\begin{pmatrix}0\\ -mg\end{pmatrix}
$$

• On néglige les forces de frottement. Conditions initiales :

• 
$$
\overrightarrow{v_0} {v_0 \choose 0}
$$
  
\n•  $\overrightarrow{OB_0} {0 \choose h}$   $h = 3.50$  m

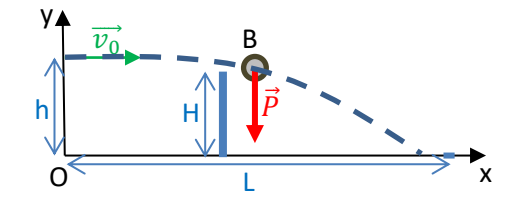

**a.** En appliquant la deuxième loi de Newton, on a  $\vec{P} = m\vec{a}$ 

$$
\Rightarrow \vec{a} = \frac{1}{m}\vec{P} = \frac{1}{m} \begin{pmatrix} 0 \\ -mg \end{pmatrix} \Rightarrow \vec{a} \begin{pmatrix} 0 \\ -g \end{pmatrix}
$$

$$
\vec{v} = \int \vec{a} dt = \int \begin{pmatrix} 0 \\ -g \end{pmatrix} dt = \begin{pmatrix} K_1 \\ -gt + K_2 \end{pmatrix}
$$
les constants d'infegration sont détermi

constantes d'intégration sont déterminées à l'aide des conditions initiales :  $K_{-} = v_{2} = v_{3} \cdot K_{2} = v_{3} = 0$ 

$$
\begin{aligned} \n\Lambda_1 &= \nu_{0x} = \nu_0; \, \Lambda_2 = \nu_{0z} = 0 \\ \n&\Rightarrow \vec{v} \begin{pmatrix} \nu_0 \\ -gt \end{pmatrix} \\ \n\overrightarrow{OB} &= \int \vec{v} \, dt = \int \begin{pmatrix} \nu_0 \\ -gt \end{pmatrix} \, dt = \begin{pmatrix} \nu_0 t + K_3 \\ -\frac{1}{2}gt^2 + K_4 \end{pmatrix} \n\end{aligned}
$$

Les constantes d'intégration sont déterminées à l'aide des conditions initiales :

$$
K_3 = x_0 = 0; K_4 = z_0 = h
$$
  
\n
$$
\Rightarrow \overrightarrow{OB} \left( \frac{1}{2}gt^2 + h \right)
$$

Détermination de l'équation de la trajectoire :  $x = v_0 t \Rightarrow t = \frac{x}{v_0} \Rightarrow z = -\frac{1}{2} g t^2 + h$ 

$$
\Rightarrow z = -\frac{g}{2v_0^2}x^2 + h
$$

**b.** Le point B correspond au centre de masse du ballon. Pour que le ballon franchisse le filet, il faut que, lorsque le ballon atteint l'abscisse du filet, l'altitude du point B soit supérieure à la hauteur du filet à laquelle on ajoute le rayon du ballon :  $z_F = z\left(x=\frac{L}{2}\right) > H + r$ 

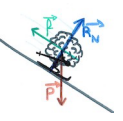

$$
\Rightarrow -\frac{g}{2v_0^2} \left(\frac{L}{2}\right)^2 + h > H + r
$$
\n
$$
\Rightarrow v_0 > L \sqrt{\frac{g}{8(h - H - r)}} = 18.0 \times \sqrt{\frac{9.8}{8 \times (3.50 - 2.4 - 10.10^{-2})}} = 20 \, \text{m.s}^{-1}
$$

**c.** Détermination de la portée du ballon, c'est-à-dire la distance horizontale parcourue jusqu'à ce que le ballon touche le sol :

Il faut ici encore prendre en compte le rayon du ballon.

$$
z = r \Rightarrow -\frac{g}{2v_0^2}x^2 + h = r \Rightarrow x = v_0 \sqrt{\frac{2(h-r)}{g}} = 21 \times \sqrt{\frac{2 \times (3.50 - 10.10^{-2})}{9.8}} = 17 \text{ m} \le L
$$

Le ballon touche bien le sol avant la ligne de fond.

**d.** Le ballon n'est soumis qu'à son poids, qui est une force conservative. Son énergie mécanique reste donc constante tout au long de son mouvement.

L'énergie mécanique du ballon correspond donc à la courbe 3.

 $E_{pp} = mgz$  L'énergie potentielle du ballon est proportionnelle à son altitude. Or, lors de son mouvement, l'altitude du ballon diminue, tout comme la courbe 1, qui correspond donc à l'énergie potentielle de pesanteur du ballon.

Par élimination, on peut en déduire que la courbe 2 correspond à l'énergie cinétique du ballon.

**e.** L'énergie mécanique du ballon se conserve au cours de son mouvement. On a donc :

$$
E_{m_f} = E_{m_0} \Rightarrow E_{c_f} + E_{pp_f} = E_{c_0} + E_{pp_0} \Rightarrow \frac{1}{2} m v_f^2 + m g z_f = \frac{1}{2} m v_0^2 + m g z_0
$$
  
\n
$$
\Rightarrow v_f = \sqrt{v_0^2 + 2g(z_0 - z_f)} = \sqrt{v_0^2 + 2g(h - r)}
$$
  
\n
$$
\Rightarrow v_f = \sqrt{21^2 + 2 \times 9.8 \times (3.50 - 10.10^{-2})} = 23 \text{ m.s}^{-1}
$$

| Exercise 34 : Rebonds d'un ballon de basket          |                                                        |
|------------------------------------------------------|--------------------------------------------------------|
| Systeme : ballon (m = 0,594 kg)                      |                                                        |
| Référentiel : terrestre supposé galléen (le terrain) |                                                        |
| Bilan des forces :                                   | Poids $\vec{P} \begin{pmatrix} 0 \\ -mg \end{pmatrix}$ |
| • On néglige les forces de fortement.                |                                                        |
| Conditions initiales :                               | 70                                                     |
| • $\vec{v}_0 \begin{pmatrix} 0 \\ v \end{pmatrix}$   |                                                        |

- Rq : L'origine des dates est prise lors du premier rebond, au moment où le ballon entame sa montée.  $\bullet \quad \overrightarrow{OM_0} \begin{pmatrix} 0 \\ 0 \end{pmatrix}$  $\binom{0}{0}$ 
	- **a.** En appliquant la deuxième loi de Newton, on a  $\vec{P} = m\vec{a}$

$$
\Rightarrow \vec{a} = \frac{1}{m}\vec{P} = \frac{1}{m} \begin{pmatrix} 0 \\ -mg \end{pmatrix} \Rightarrow \vec{a} \begin{pmatrix} 0 \\ -g \end{pmatrix}
$$
  
\n
$$
\vec{v} = \int \vec{a} dt = \int \begin{pmatrix} 0 \\ -g \end{pmatrix} dt = \begin{pmatrix} K_1 \\ -gt + K_2 \end{pmatrix}
$$
  
\nLes constants d'integration sont déterminées à l'aide des conditions initiales :  
\n
$$
K_1 = v_{0x} = 0; K_2 = v_{0z} = v
$$
  
\n
$$
\Rightarrow \vec{v} \begin{pmatrix} 0 \\ -gt + v \end{pmatrix}
$$
  
\n
$$
\overrightarrow{OM} = \int \vec{v} dt = \int \begin{pmatrix} 0 \\ -gt + v \end{pmatrix} dt = \begin{pmatrix} K_3 \\ -\frac{1}{2}gt^2 - vt + K_4 \end{pmatrix}
$$

Les constantes d'intégration sont déterminées à l'aide des conditions initiales :  $K_3 = x_0 = 0; K_4 = z_0 = 0$ 

**Mouvement et interactions**

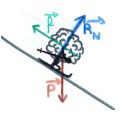

 $=\frac{g\Delta t}{\sqrt{2}}$ 2

$$
\Rightarrow \overrightarrow{OM}\left(-\frac{1}{2}gt^2 + vt\right)
$$

**b.** La durée  $\Delta t$  entre le rebond n°i et le rebond suivant correspond à l'intervalle de temps entre deux positions successives du ballon pour lesquelles l'altitude est nulle.

$$
z = 0 \Rightarrow -\frac{1}{2}gt^2 + vt = 0 \Rightarrow t\left(-\frac{1}{2}gt + v\right) = 0 \Rightarrow t = 0 \text{ ou } t = \frac{2v}{g} \Rightarrow \Delta t = \frac{2v}{g}
$$

**c.** L'altitude maximale hmax correspond à l'altitude pour laquelle la vitesse du ballon est nulle.

$$
v_z = 0 \Rightarrow -gt_{max} + v = 0 \Rightarrow t_{max} = \frac{v}{g} = \frac{\Delta t}{2}
$$
 Par ailleurs,  $\Delta t = \frac{2v}{g} \Rightarrow v$   
\n $\Rightarrow h_{max} = -\frac{1}{2}gt_{max}^2 + vt_{max} = -\frac{1}{2}g\left(\frac{\Delta t}{2}\right)^2 + \frac{g\Delta t}{2}\left(\frac{\Delta t}{2}\right) = \frac{g\Delta t^2}{8}$   
\nOn retrouve bien la formula de la lima 14

On retrouve bien la formule de la ligne 14.

L'énergie mécanique est supposée constante entre 2 rebonds

$$
\Rightarrow E_m = E_{m,max} = E_{pp,max} = mgh_{max} = \frac{mg^2\Delta t^2}{8}
$$
  
On retrouve bien la formule de la ligne 15.

**d.**

7 m = 0.594 # masse du ballon en kg 8 g = 9.81 # Intensité de la pesanteur en N/kg 9 delta t=[0.624,0.503,0.395,0.318] # Liste des ∆t entre les rebonds (en s) 10 N=len(delta\_t) # Nombre de mesures de ∆t 11 12 hmax,Em=[],[] # Définition de listes vides 13 for i in range(N): 14 hmaxi=g\*delta\_t[i]\*\*2/8 # Altitude maximale atteinte entre deux rebonds 15 Emi=m\*g\*\*2\*delta\_t[i]\*\*2/8 # Energie mécanique entre deux rebonds 16 hmax.append(hmaxi) 17 Em.append(Emi) 18 19 pourcentage Em restante=[] 20 for i in range(N-1): 21 # Calcul du pourcentage d'énergie mécanique conservée lors du rebond 22 pourcentage Em restante i=100\*(1-(Em[i]-Em[i+1])/Em[i]) 23 pourcentage Em restante.append(pourcentage Em restante i) 24 25 print("Les altitudes maximales atteintes entre chaque rebond sont égales à :") 26 for i in range(N): 27 print("%.2f cm"%(hmax[i]\*100)) 28 29 print("pourcentages d'énergie mécanique conservée à chaque rebond :" ) 30 for i in range(N-1): 31 print("%.1f "%pourcentage\_Em\_restante[i],'%')

### *Exercice 39 : Mouvement d'un volant de Badminton*

Système : ballon (m) Référentiel : terrestre supposé galiléen (le terrain) Bilan des forces :

- Poids  $\vec{P}\begin{pmatrix} 0 \ -mg \end{pmatrix}$
- Force de traînée  $\vec{f} = -\beta v \vec{v} \Rightarrow \vec{f} \begin{pmatrix} -\beta v v_x \\ \rho_{311} \end{pmatrix}$  $-\beta v v_z$

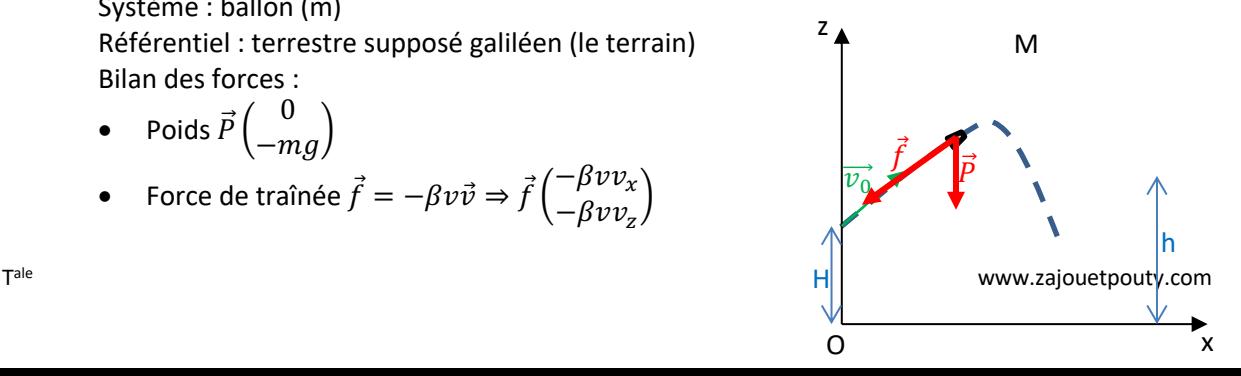

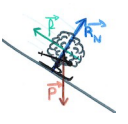

Conditions initiales :

• 
$$
\overrightarrow{v_0} \begin{pmatrix} v_0 \cos(\alpha) \\ v_0 \sin(\alpha) \end{pmatrix}
$$
  
•  $\overrightarrow{OM_0} \begin{pmatrix} 0 \\ H \end{pmatrix}$ 

- 1. Dans le graphe énergétique présenté dans le document 1, on peut voir que l'énergie mécanique du volant ne se conserve pas au cours du temps. Le volant n'est donc pas soumis qu'à des forces conservatives, c'est-à-dire qu'il est soumis à son poids, mais également à d'autres forces. Le volant n'est donc pas en mouvement de chute libre.
- **2.**  $\frac{f_0}{p} = \frac{\beta v_0^2}{mg} = \frac{7.5 \cdot 10^{-4} \times 50^2}{5.0 \cdot 10^{-3} \times 9.8} = 38 > 10.$

À la date t = 0 s, le poids du volant peut être négligé devant la force de traînée.

**3.** En appliquant la deuxième loi de Newton, on a  $\vec{P} = m\vec{a}$ 

$$
\Rightarrow \vec{a} = \frac{1}{m} (\vec{P} + \vec{f}) = \frac{1}{m} \left[ \begin{pmatrix} 0 \\ -mg \end{pmatrix} + \begin{pmatrix} -\beta v v_x \\ -\beta v v_z \end{pmatrix} \right] \Rightarrow \vec{a} \begin{pmatrix} -\frac{\beta v v_x}{m} \\ -g - \frac{\beta v v_z}{m} \end{pmatrix}
$$
  
**4.** 
$$
\vec{a} = \frac{d}{dt} (\vec{v}) \Rightarrow \begin{cases} a_x = \frac{dv_x}{dt} \\ a_z = \frac{dv_z}{dt} \end{cases} \Rightarrow \begin{cases} \frac{dv_x}{dt} = -\frac{\beta v v_x}{m} = -\frac{\beta}{m} v v_x \\ \frac{dv_z}{dt} = -g - \frac{\beta v v_z}{m} = -g - \frac{\beta}{m} v v_z \end{cases}
$$

$$
A = -\frac{\beta}{m}; B = -g; C = A = -\frac{\beta}{m}
$$
  
**5.** 
$$
A = C = -\frac{\beta}{m} = -\frac{7,5.10^{-4}}{5,0.10^{-3}} = -0,15 \text{ } SI
$$

$$
B = -g = -9.8
$$
 m. s<sup>-</sup>

Ces valeurs sont cohérentes avec les valeurs affichées sur les lignes 33 et 34 de l'extrait présenté dans le doc. 2.

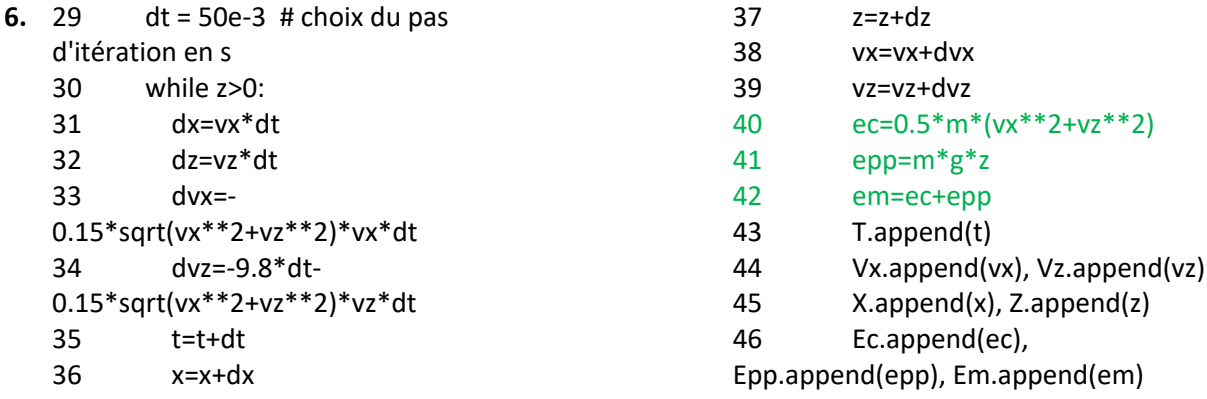

Au cours du mouvement du volant, son énergie potentielle de pesanteur augmente jusqu'à ce qu'il atteigne le sommet de sa trajectoire, avant de diminuer à nouveau jusqu'à ce que le volant touche le sol. Son énergie cinétique diminue jusqu'à ce que le volant atteigne le sommet de sa trajectoire, avant d'augmenter légèrement. Son énergie mécanique, quant à elle, diminue tout au long de son mouvement.